## **PIANO DI LAVORO PER L'ANNO SCOLASTICO 2011/2012**

Materia: Informatica e laboratorio

Classe: 2 A SC Servizi Commerciali – Classe speciale (alunni sordi ed alunni udenti)

Insegnante: Eugenio Casanova

Ore settimanali di lezione: 2

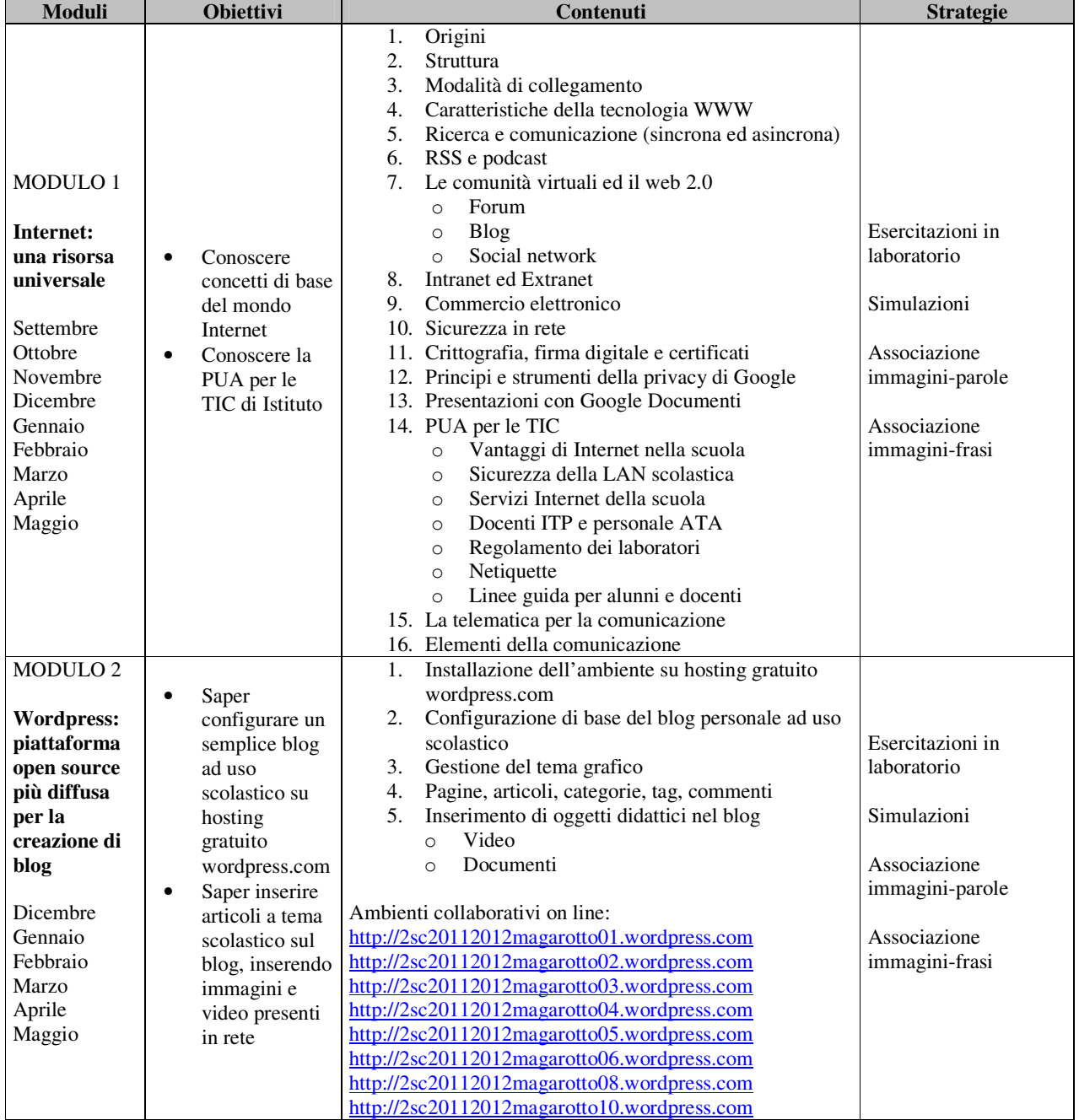